CASO DE ESTUDIO

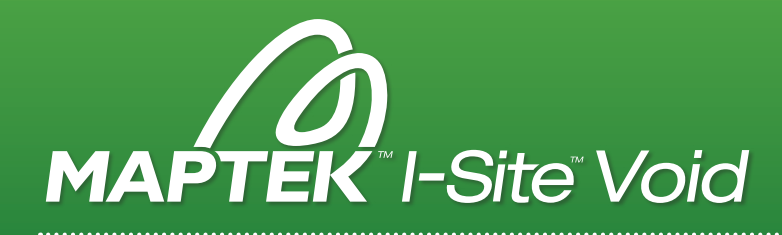

## LLENANDO EL VACÍO EN LA ARQUEOLOGÍA

El software Maptek™ I-Site™ Void ha sido utilizado para modelar datos de nubes de puntos en 3D de cuevas que están siendo investigadas por arqueólogos en Serbia.

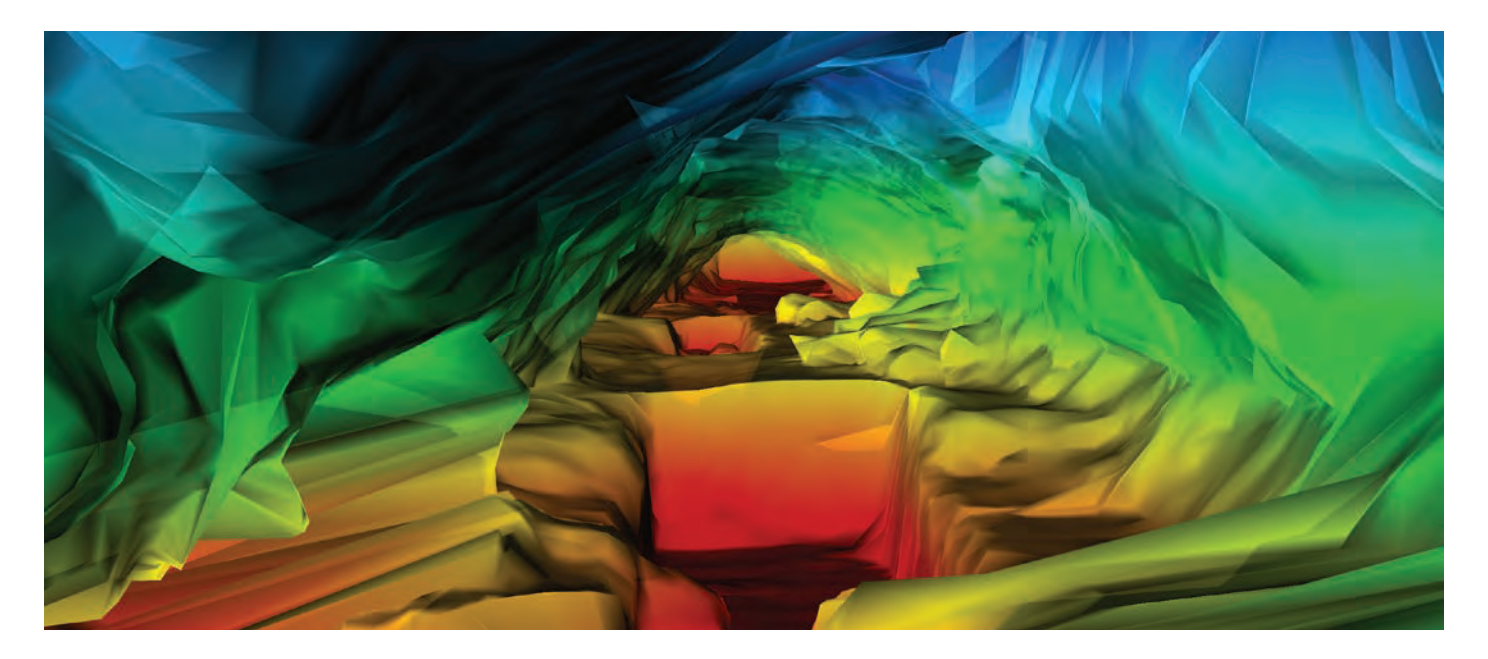

## CARACTERÍSTICAS CLAVE DE I-SITE VOID

- > Basado en el software I-Site Studio
- > Diseñado para aplicaciones subterráneas
- > Importa formatos de escáner ZFS
- > Opciones de filtrado y coloreado
- > Características CAD
- > Visualiza y analiza datos
- Modelado y cálculos de volúmenes
- > Optimizado para Windows 7 de 64 bits

El descubrimiento de uno de los huesos humanos más antiguos en una cueva cerca de Niš en Serbia, ha llevado a un equipo de la Universidad de Belgrado a preservar digitalmente la información arqueológica mediante el uso de datos de escaneo láser. Se utilizó el software I-Site Void para modelar una serie de cuevas con el fin de mapear el descubrimiento de restos arqueológicos en un ambiente 3D.

John Meneely, un geólogo de la Facultad de Geografía, Arqueología y Paleoecología, de la Universidad de Queens en Belfast empleó el I-Site Void para modelar datos de nubes de puntos en 3D de las cuevas. 'Los arqueólogos estaban trabajando en dos cuevas, pero no entendían la relación espacial entre las mismas', dijo John. 'Mediante el desarrollo de un modelo 3D de las cuevas, pude hacer que los arqueólogos comprendieran de una mejor forma el sistema de la cuevas que estaba ante ellos'.

John se puso en contacto con Maptek cuando tuvieron problemas para crear una envolvente sólida de la cueva con las herramientas de software que tenían a la mano. John tenía experiencia previa con Maptek al haber utilizado un I-Site 4400 para escanear la Giant Causeway, un tramo de costa rocosa en Irlanda del Norte. 'Sabía de I-Site Studio, así que llame a las oficinas del Reino Unido para ver si nos podían ayudar', explica John. 'Callum Dowds fue mucho más que servicial al darnos una licencia temporal de I-Site Void y un entrenamiento uno a uno a través del Skype para que estuviera listo para empezar'.

En cinco minutos John creó un modelo 3D de las cuevas con el software I-Site Void. 'Fue genial, la facilidad de uso y la velocidad con la que el software calculó los datos fueron asombrosos', exclamó John. 'También fue de gran ayuda contar con las herramientas específicas subterráneas en Void. Por supuesto podría haber hecho el trabajo en CAD, sección por sección, pero probablemente seguiría trabajando con los datos'.

## www.maptek.cl

## I-SITE™

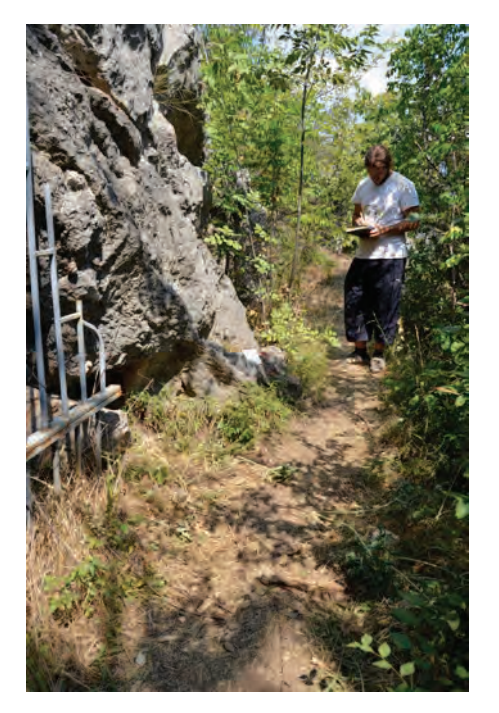

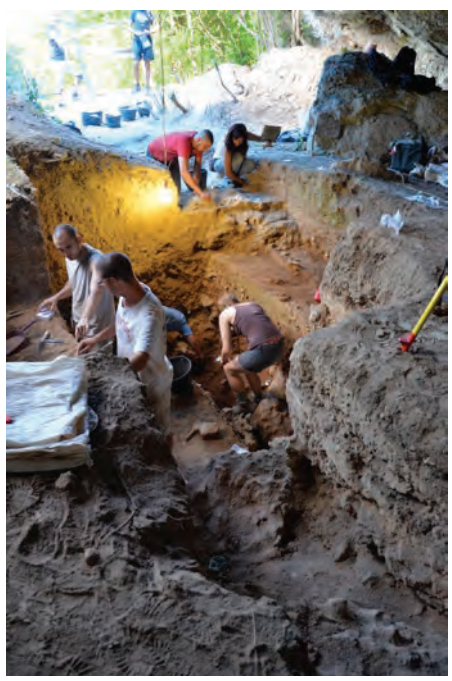

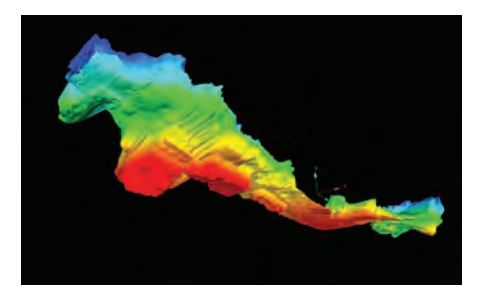

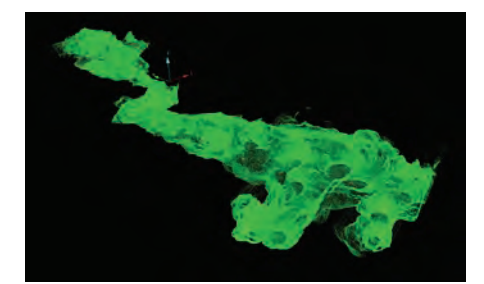

SE UTILIZARÁ EL MODELO 3D PARA CREAR UNA REPRESENTACIÓN DIGITAL INTERACTIVA DE LAS CUEVAS.

Cada vez que los arqueólogos descubren un nuevo elemento de interés en las trincheras que excavan, mapean la ubicación de una estación total para obtener las coordenadas X, Y y Z. Usando estas coordenadas, se mapeará la ubicación de los hallazgos arqueológicos en el modelo 3D de la cueva.

Esto dará una idea de la distribución espacial y temporal de todos los hallazgos registrados en el sistema de cuevas modelado, y poder mostrar esto en 3D le

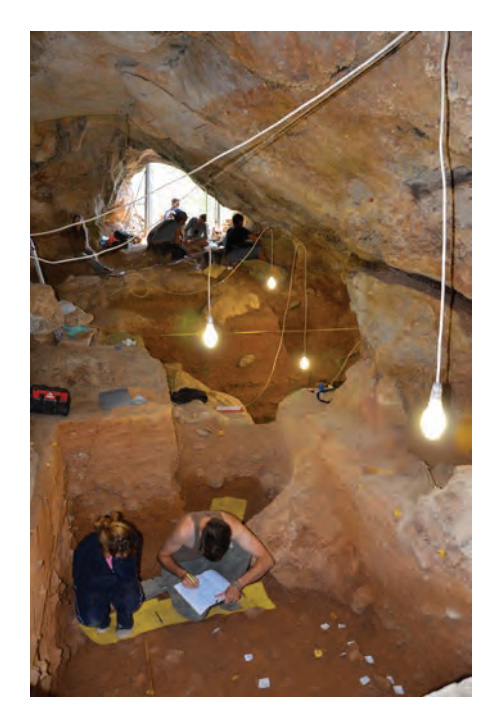

proporcionará a los arqueólogos una nueva perspectiva en la investigación de cómo vivían nuestros antepasados hace miles de años.

El objetivo final es tener toda esta información en una base de datos GIS a disposición del público. Cualquier persona podrá ver la cueva en 3D y ver la distribución de todos los descubrimientos. Cada descubrimiento estará vinculado a más información, fotos e historias sobre la vida en la cueva.

*Agradecimientos a John Meneely*

*Visite www.facebook.com/1manscan o mande un correo electrónico a j.meneely@qub.ac.uk para más información.*

ИАРТ © 2013, Maptek Pty Ltd - 0513-VOIDSC www.*maptek*.cl